Количество мест для получения среднего<br>специального образования на условиях целевой<br>подготовки специалистов в 2024 году

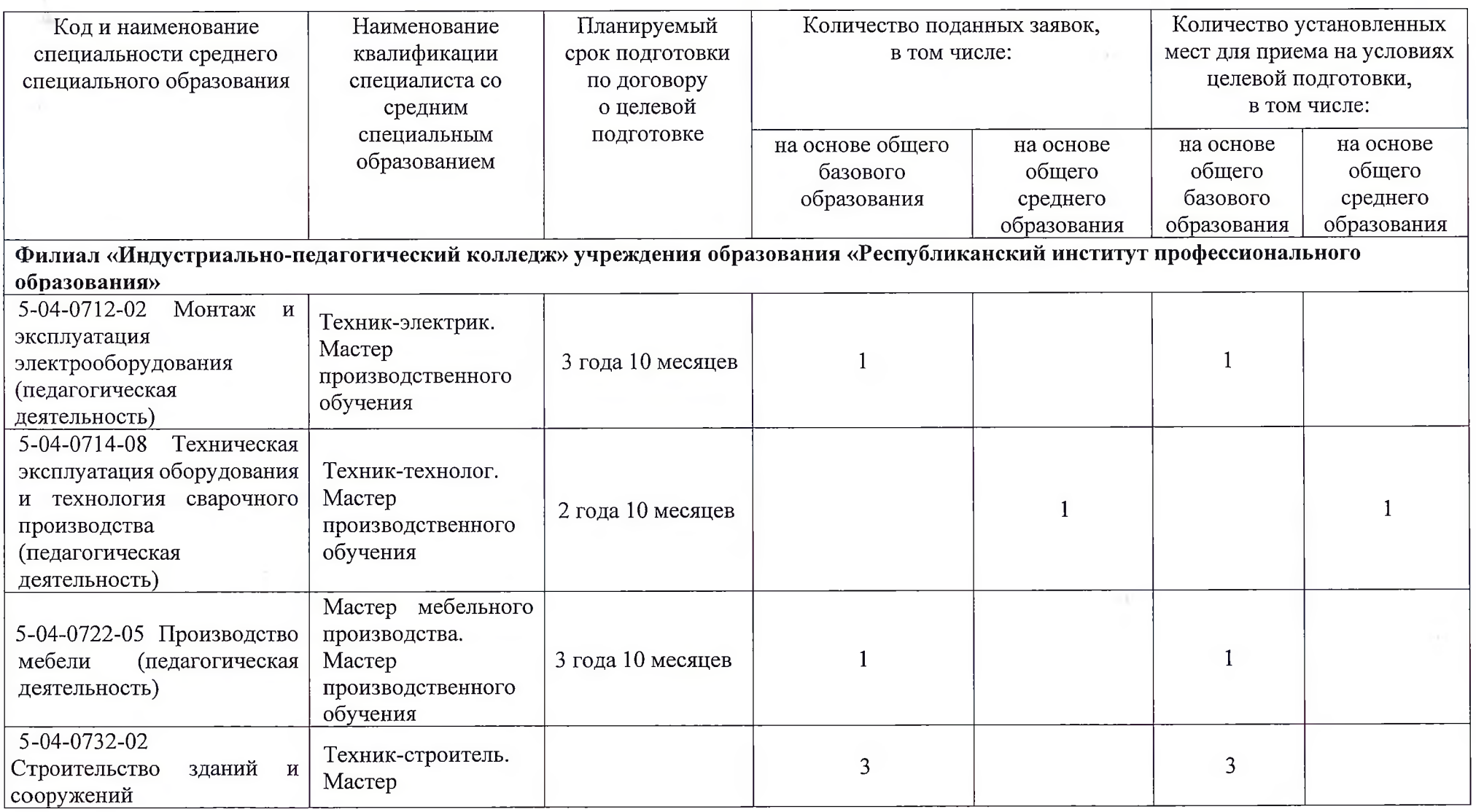

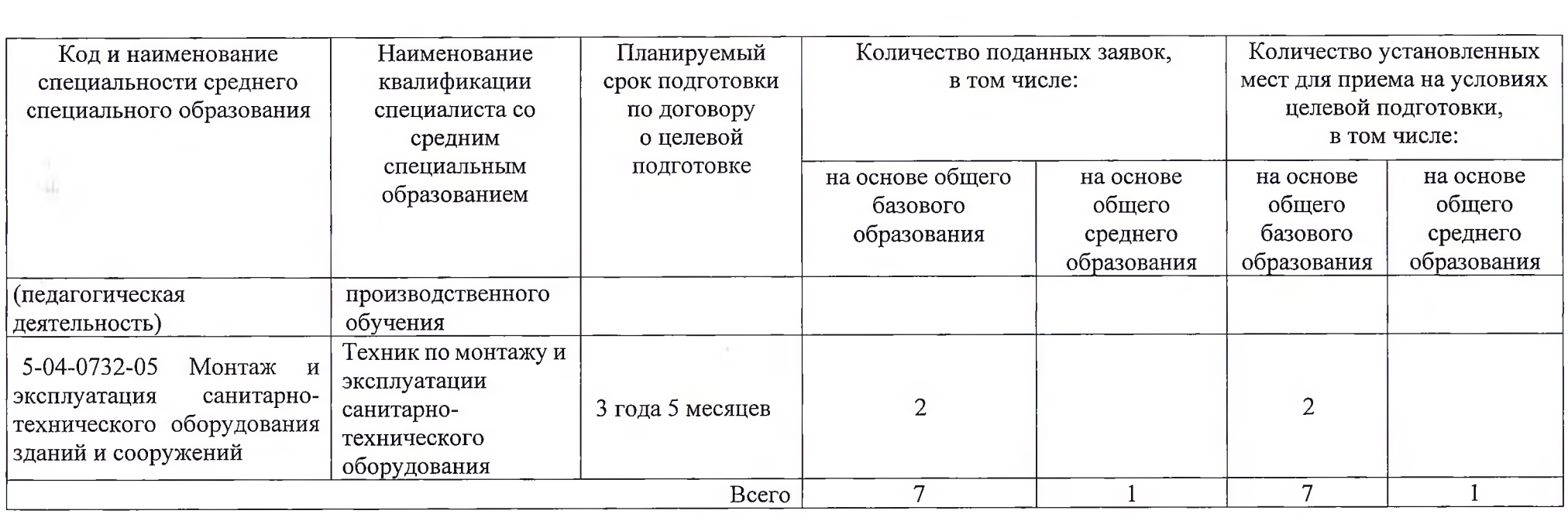

 $\label{eq:2.1} \mathcal{Y}(\mathcal{A})=\mathcal{Y}(\mathcal{A})$ 

Приложение 2

Уважаемые выпускники!

С 20 июля 2024 года в филиал «Индустриально-педагогический «Республиканский учреждения образования ИНСТИТУТ колледж» образования» осуществляться профессионального будет прием абитуриентов, в том числе на условиях целевой подготовки.

предлагаются Вашему вниманию высоко востребованные экономикой специальности:

На основе общего базового образования (с 20 июля по 3 августа 2024 г.):

эксплуатация электрооборудования 5-04-0712-02 Монтаж  $\mathbf{H}$ (педагогическая деятельность)

Квалификация: Техник-электрик. Мастер производственного обучения 5-04-0722-05 Производство мебели (педагогическая деятельность)

мебельного Квалификация: Мастер производства. Мастер производственного обучения

5-04-0732-02 Строительство зданий и сооружений (педагогическая деятельность)

Квалификация: Техник-строитель. Мастер производственного обучения эксплуатация санитарно-технического  $5-04-0732-05$ Монтаж и оборудования зданий и сооружений

Квалификация: Техник  $\Pi{\rm O}$ монтажу  $\, {\bf N}$ эксплуатации санитарнотехнического оборудования.

На основе общего среднего образования (с 20 июля по 6 августа 2024 г.): 5-04-0714-08 Техническая эксплуатация оборудования и технология сварочного производства (педагогическая деятельность)

Квалификация: Техник-технолог. Мастер производственного обучения

Заявки на целевую подготовку направило учреждение образования «Молодечненский государственный колледж».

У Вас есть возможность:

Поступить в филиал «Индустриально-педагогический колледж»  $1_{\cdot}$ учреждения образования «Республиканский институт профессионального образования» без вступительных испытаний. Ограничений в виде среднего балла документа об образовании НЕТ.

Получить образование 2. индустриальноведущем  $\mathbf{B}$ педагогическом колледже страны.

Получить гарантированное трудоустройство в учреждение 3. образования «Молодечненский государственный колледж» в качестве мастера производственного обучения.

Получить дополнительные бонусы от учреждения образования 4. «Молодечненский государственный колледж».

Заключить договор о целевой подготовке можно прямо сейчас! Звоните по телефону: +375296060354